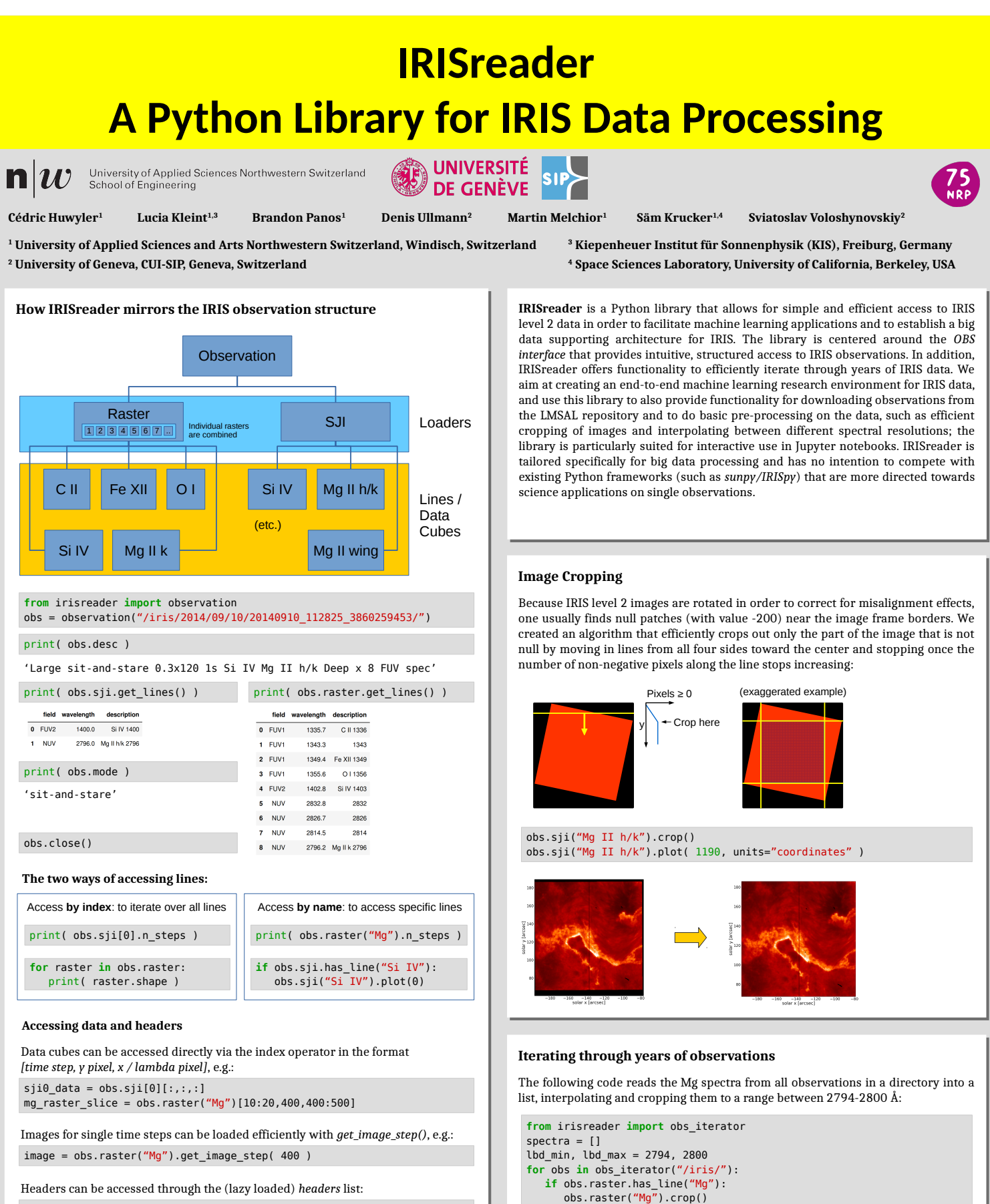

sat\_rot = obs.raster("Mg").headers[0]['SAT\_ROT']

## spectra.append( spectrum ) **Lazy loading of data**

A typical data cube in a FITS extension can take a few hundred megabytes in size. IRISreader only loads data and headers upon request and avoids time-consuming loading of unwanted data. This speeds up batch mode processing and reduces waiting times in interactive sessions.

**Check IRISreader (alpha) out on Github: https://github.com/i4Ds/IRISreader**

.get\_interpolated\_image\_step(i, lbd\_min, lbd\_max, 100)

 **for** i **in** range( obs.raster("Mg").n\_steps ): spectrum = obs.raster("Mg")  $\setminus$ 

## IRIS-9, Göttingen, 25-29 June 2018

Poster

5. Opportunities and challenges

## irisreader - A Python Library for IRIS Data Processing

C. Huwyler<sup>1</sup> L. Kleint<sup>1</sup> B. Panos<sup>1</sup> D. Ullman<sup>2</sup> M. Melchior<sup>1</sup> S. Krucker<sup>1</sup> S. Voloshynovskyy<sup>2</sup>

<sup>1</sup>*University of Applied Sciences and Arts Northwestern Switzerland (FHNW), Institute for Data Science* <sup>2</sup>*University of Geneva, Switzerland, Computer Vision and Multimedia Laboratory*

Irisreader is a Python library created at FHNW that facilitates machine learning applications on IRIS level 2 data. Machine learning libraries, such as scikit-learn, tensorflow, keras, etc. are readily available for Python, but IRIS data has very specific headers and keywords that are usually obtained using the IDL SolarSoft routine read iris 12.pro. Irisreader gives simple and efficient access to headers and data through a Python-based implementation of read iris l2.pro, thus enabling machine learning tools to directly access the data. In addition, irisreader currently allows for downloading single observations from the LMSAL repository, basic pre-processing of the data (such as cropping images and interpolating between different spectral resolutions) and basic plotting of slit-jaw images and spectra. Particularly useful features of irisreader are its ability to provide structured access to whole observations at once and to iterate efficiently through years of IRIS data. Irisreader will be released on Github before the 9th IRIS workshop.